This is a list of all corrections made to *Computers & Typesetting*, Volumes A, C, and E, between 30 September 1989 (when the revisions for TFX Version 3.0 and METAFONT Version 2.0 were made) and December 31, 1990. Corrections made to the softcover version of *The TEXbook* are the same as corrections to Volume A. Corrections to the softcover version of The METAFONTbook are the same as corrections to Volume C. Some of the corrections below have already been made in reprintings of the books. Hundreds of changes, too many to list here, have been made to Volumes B and D because of the upgrades to T<sub>F</sub>X and METAFONT. Readers who need up-to-date information on the TEX and METAFONT programs should refer to the WEB source files until new printings of Volumes B and D are issued.

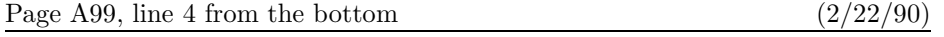

to be chosen because there was no feasible way to keep total demerits small.

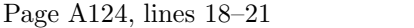

Floating insertions can be accommodated as a special case of split insertions, by making each floating topinsert start with a small penalty, and by having zero as the associated \floatingpenalty; non-floating insertions like footnotes are accommodated by associating larger penalties with split insertions (see Appendix B).

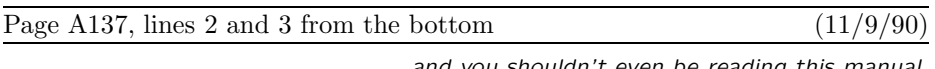

shouldn't even be reading this manual, which is undoubtedly all English to you.

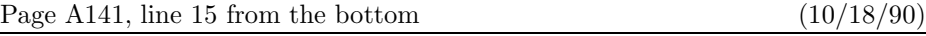

Thus if you type ' $\text{$\mathfrak{sl}$-}$  (in a text) you get  $\frac{1}{2}$ , namely style S over style S';

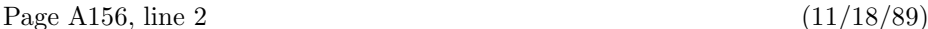

Commands like \mathchardef\alpha="010B are used in Appendix B to define

Page A165, lines  $2-3$  (8/13/90)

Type the formula  $\bar{\mathbf{x}}^T \mathbf{M} \mathbf{x} = 0 \iff \mathbf{x} = \mathbf{0}$ , using as few keystrokes as possible. (The first '0' is roman, the second is bold. The superscript 'T' is roman.)

Page A171, lines  $24-26$  (3/13/90)

 $(9/5/90)$ 

formula produces a result exactly equivalent to  $\left(\substack{\text{subformula}}\right)$ , when the (subformula) doesn't end with Punct, except that the delimiters are forced to be of the \big size regardless of the height and depth of the subformula.

## **<sup>2</sup>** *Bugs in Computers & Typesetting, 1990*

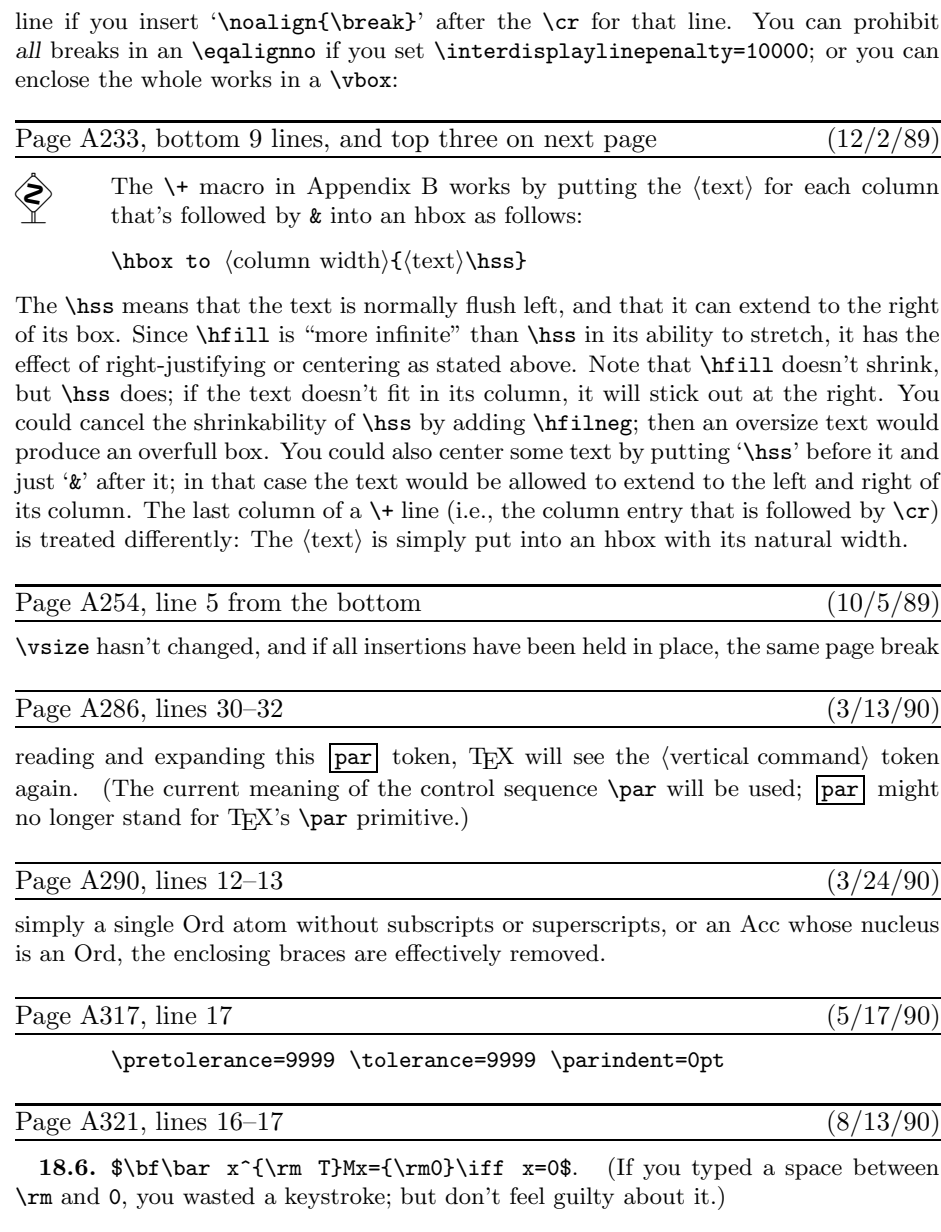

Page A340, nonblank line 11  $(3/13/90)$ 

\topglue 1in % This makes an inch of blank space (1in=2.54cm).

reading and expanding this  $\lfloor \text{par} \rfloor$  token, T<sub>E</sub>X will see the (vertical command) token again. (The current meaning of the control sequence \par will be used; |par| might

line if you insert '\noalign{\break}' after the \cr for that line. You can prohibit *all* breaks in an \eqalignno if you set \interdisplaylinepenalty=10000; or you can

Page A193, lines  $16-18$  (12/2/89)

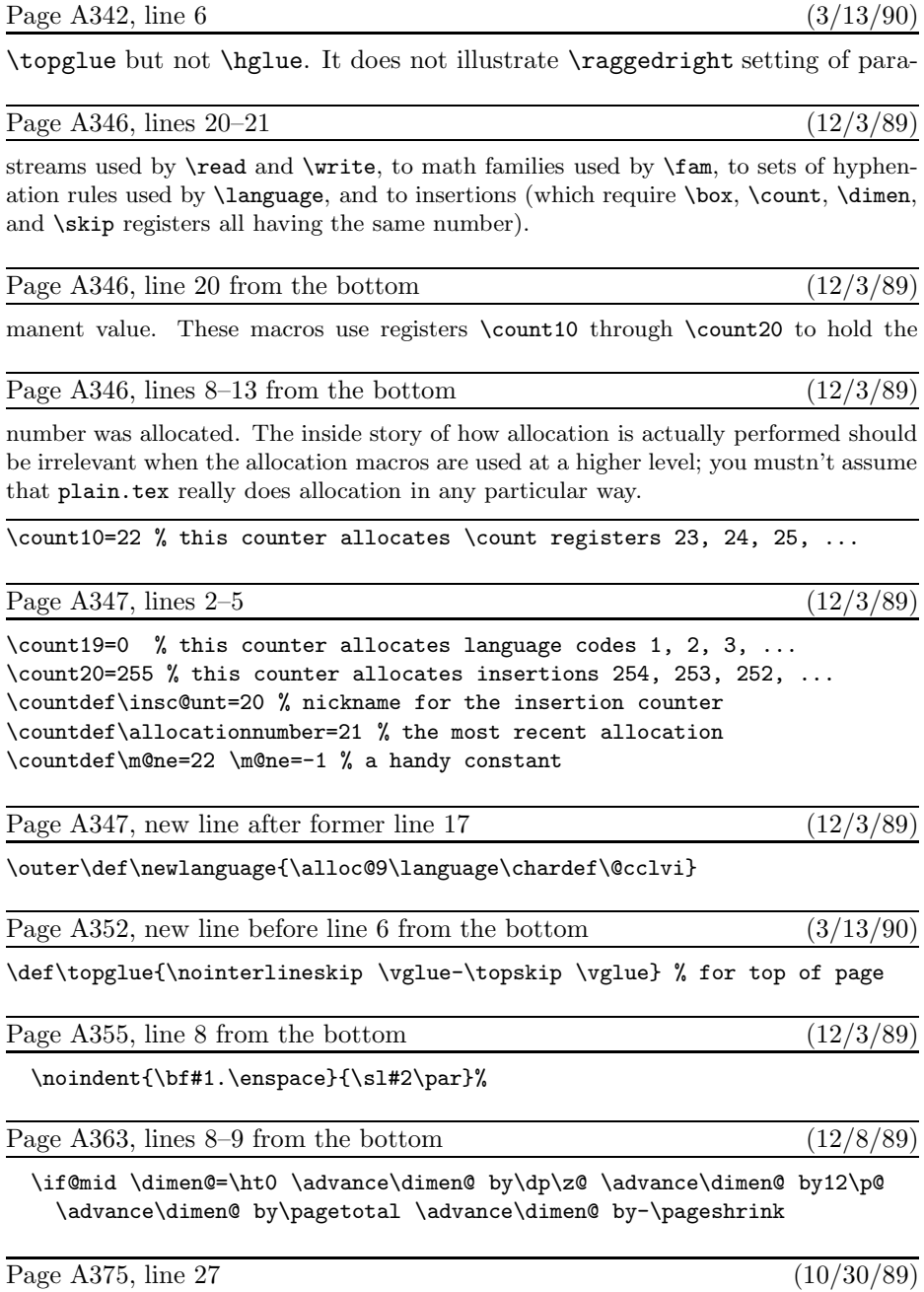

depending on whether or not \t contains an asterisk. (Do you see why?) And here's

## **<sup>4</sup>** *Bugs in Computers & Typesetting, 1990*

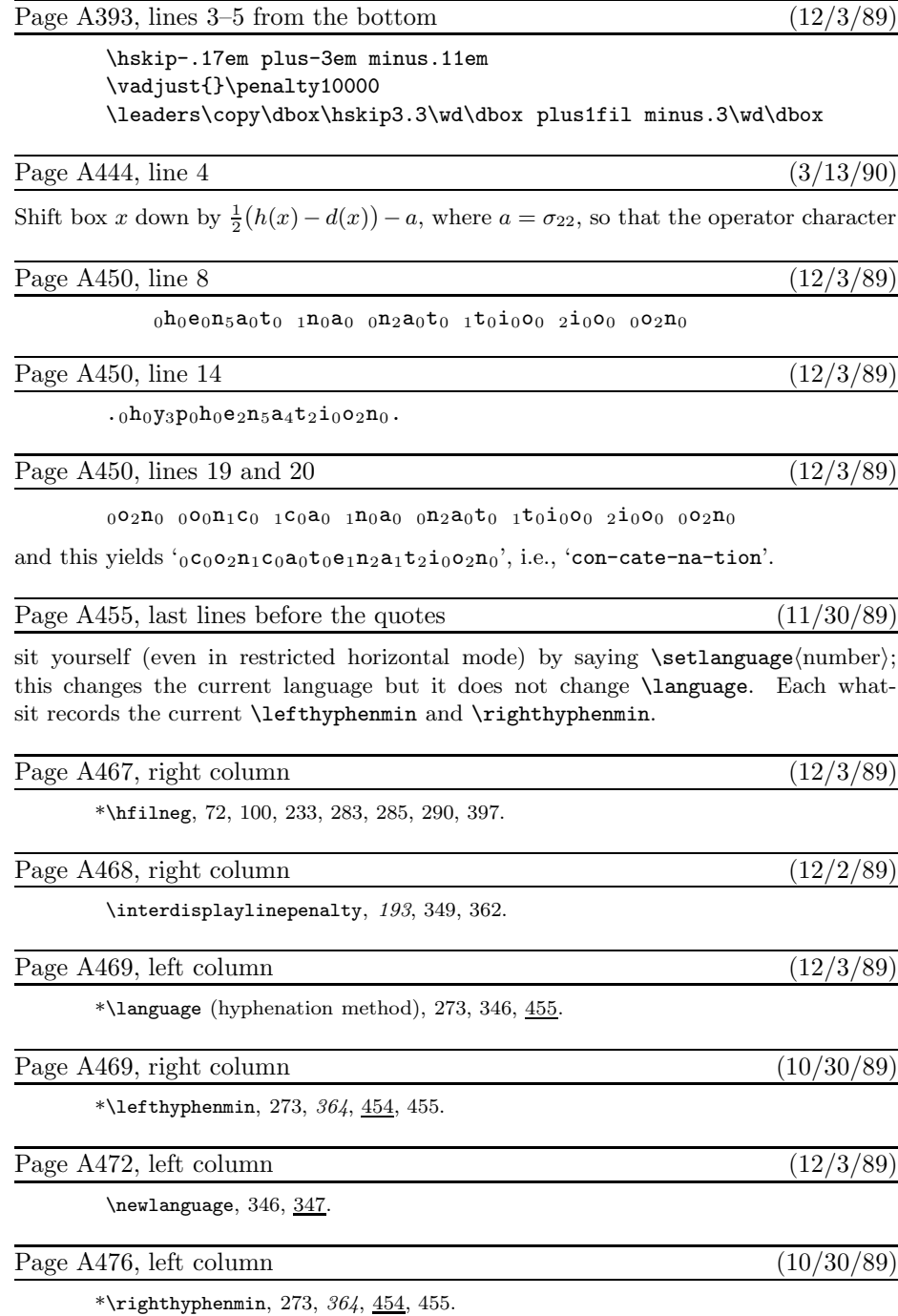

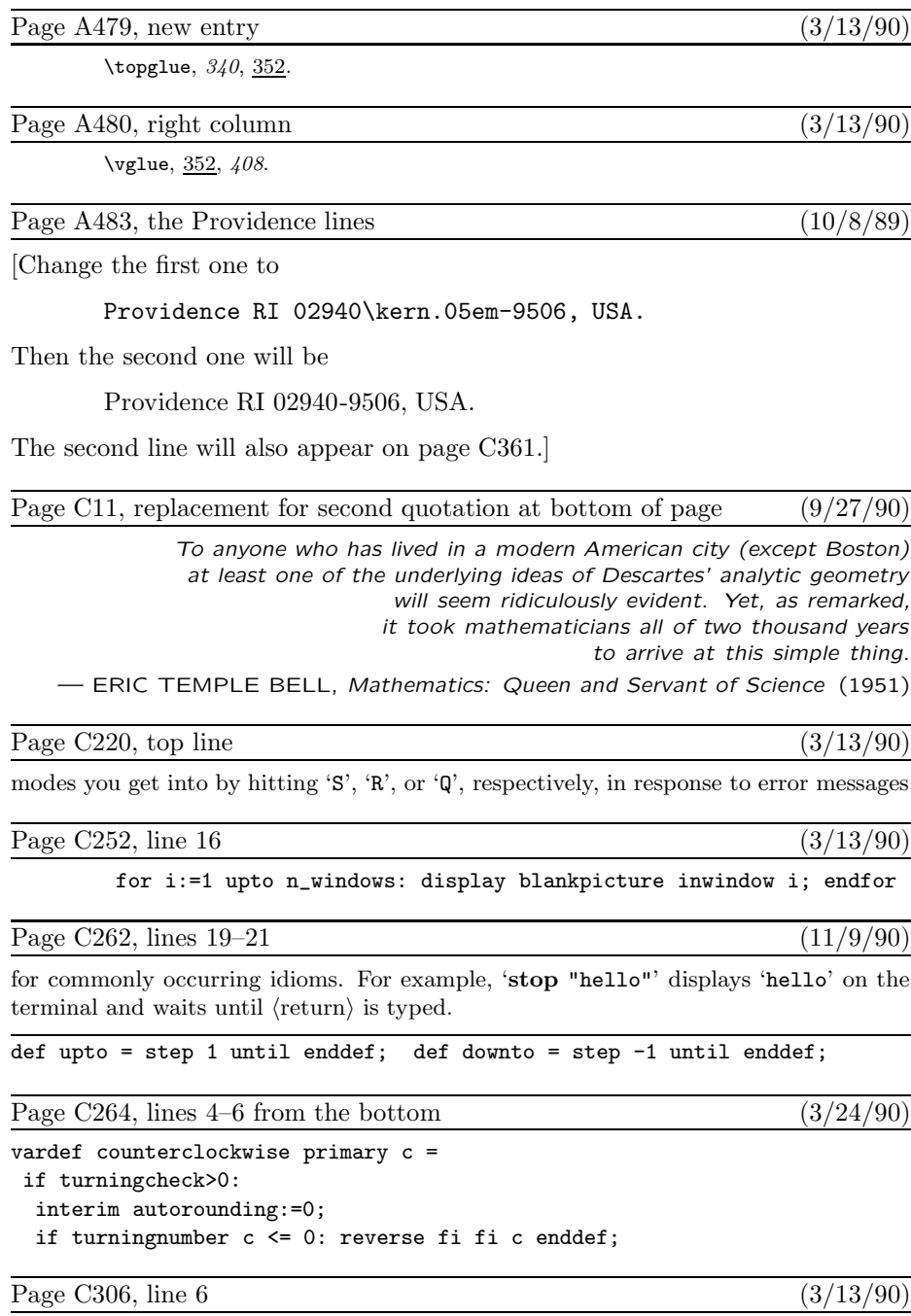

ligtable  $"''"$ : "'" =: oct"042",  $\%$  close quotes

## **<sup>6</sup>** *Bugs in Computers & Typesetting, 1990*

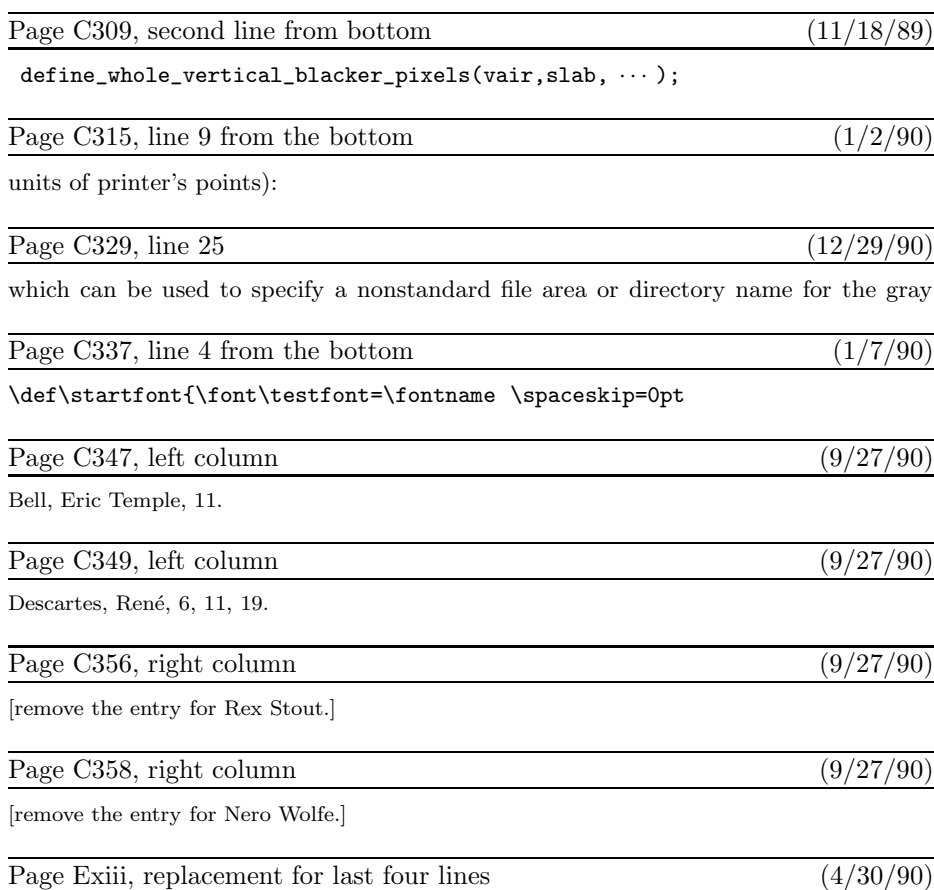

"AMS Euler—A new typeface for mathematics" by Donald E. Knuth and Hermann Zapf, *Scholarly Publishing* **<sup>21</sup>** (1989), 131–157. *The story of a design project that helps bridge the gulf between mathematics and art.*

"Meta-Marks: Preliminary studies for a Pandora's Box of shapes" by Neenie Billawala, Stanford Computer Science report 1259 (Stanford, California, July 1989), 132 pp. *Lavishly illustrated studies in parameter variation, leading to the design of a new typeface called Pandora.*

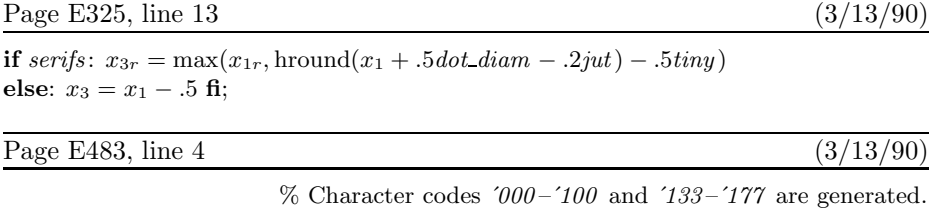

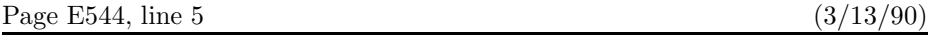

. . (the rest of the program for ' $\gamma$ ' in greekl comes here)

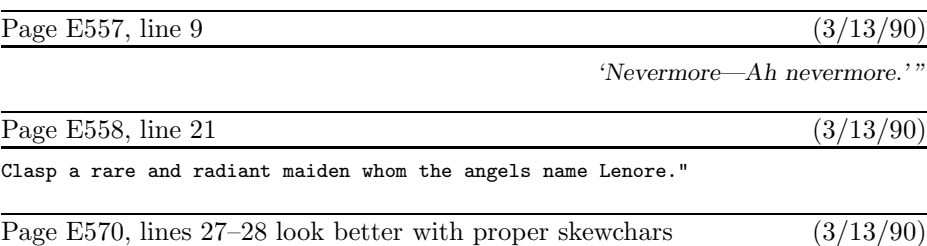

Here's some bold 10-point math:  $\hat{A}_0^{\Gamma} + \check{B}_1^{\Delta} - \tilde{C}_2^{\Theta} \times \hat{D}_3^{\Lambda}/\hat{E}_4^{\Xi} \oplus \dot{F}_5^{\Pi} \oplus \tilde{G}_6^{\Sigma} \otimes \check{H}_7^{\Phi} \oslash \bar{I}_8^{\Psi} \odot \tilde{J}_9^{\Omega}.$